# **Order Data for Eway Fraud Protection**

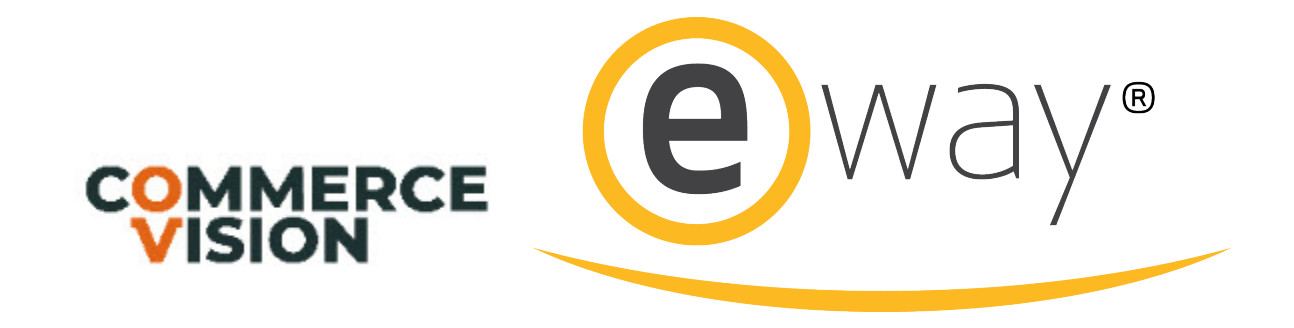

#### **Overview**

Additional order data (such as the user's name, address, and email) is sent to Eway to assist their Beagle tool in fraud detection and prevention.

#### The process

- A customer visits your website and makes a purchase, paying by credit card.
- The system includes the user's name, address, and email address in the data sent to Eway as part of the transaction.
- eWay flags the transaction as potentially fraudulent, and returns a response message containing a fraud code (F-XXXX).
- The system integrates this response message to the ERP (PRONTO) as a sales order note line (one note line per each fraud response message).
- An alert email is then sent to your nominated eCommerce team member.
- The order is put on hold for you to action.

#### Implementation

There are several system settings and resources to configure to ensure this data is transmitted correctly. If your site is not running on the BPD framework, additional code will also need to be added to your Order Placed email to cater for fraud alerts.

Please [contact us](mailto:support@commercevision.com.au) at Commerce Vision for more information or to have this functionality implemented for your site.

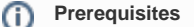

See below for prerequisites!

### Additional Information

Comparing: Credit Card / PayPal / PayPal Express / BPAY / EFT / Direct Deposit / Account Payment

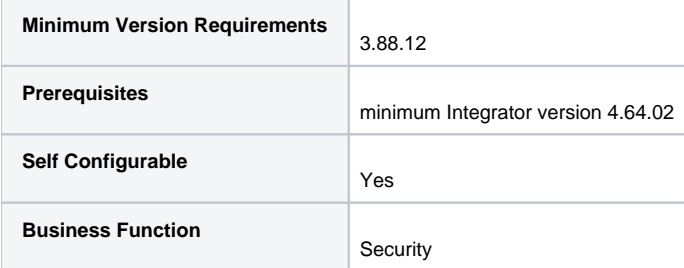

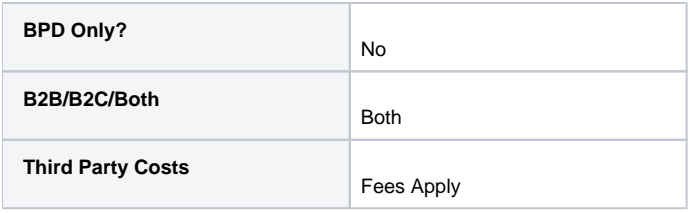

## Related help

- [Customer Token Payments](https://cvconnect.commercevision.com.au/display/KB/Customer+Token+Payments)
- [Forter Behavioural Tracking \(Fraud Prevention\)](https://cvconnect.commercevision.com.au/pages/viewpage.action?pageId=95912016)
- [Eway Configuration Settings](https://cvconnect.commercevision.com.au/display/KB/Eway+Configuration+Settings)
- [Eway Fraud Alert Message Widget](https://cvconnect.commercevision.com.au/display/KB/Eway+Fraud+Alert+Message+Widget)
- [Eway Payment Gateway Setup](https://cvconnect.commercevision.com.au/display/KB/Eway+Payment+Gateway+Setup) [Eway Retry functionality](https://cvconnect.commercevision.com.au/display/KB/Eway+Retry+functionality)
- [Get Eway API Key](https://cvconnect.commercevision.com.au/display/KB/Get+Eway+API+Key)
- [Customer Payment Token Management Widget](https://cvconnect.commercevision.com.au/display/KB/Customer+Payment+Token+Management+Widget)